# **Dokumenta "Paziņojums par pievienotās vērtības nodokļa samaksu" elektroniskais formāts**

# **DokPVNSv2\_XML\_D**

Izstrādāts atbilstoši Ministru kabineta 2013.gada 3.janvārī noteikumiem Nr. 17 "Pievienotās *vērtības nodokļa likuma normu piemērošanas kārtība un atsevišķas prasības pievienotās vērtības nodokļa maksāšanai un administrēšanai" un šo noteikumu 5. pielikumu.*

Katrs dokumenta veids EDS ietvaros tiek unikāli identificēts un šis unikālais identifikators tiek izmantots kā atverošais tags XML formātā. Šī dokumenta veida unikālais identifikators ir DokPNSv2.

Izmaiņas salīdzinājumā ar dokumenta iepriekšējo laidienu: DokPVNSv2\_XML\_C

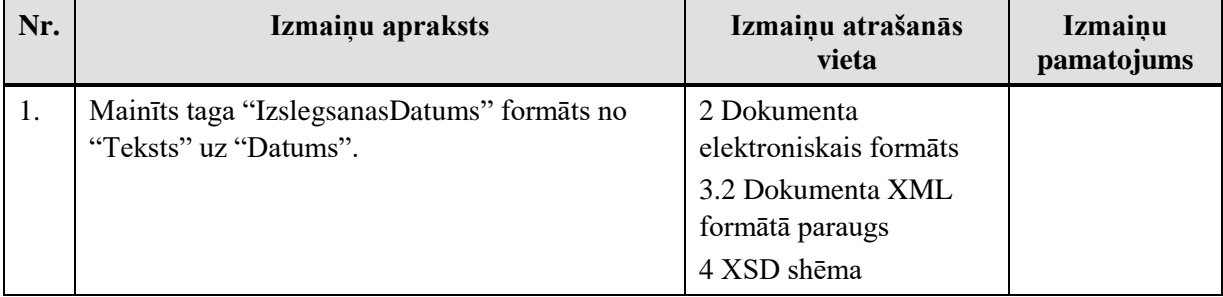

Šis apraksts līdz tā turpmākām izmaiņām ir spēkā EDS versijai 22.0. un jaunākai.

# **1. Vispārīgās prasības**

Ar terminu "Dokuments" Elektroniskās deklarēšanas sistēmā (EDS) saprot jebkuru deklarāciju, pārskatu, sarakstu, atskaiti, izziņu, iesniegumu, paziņojumu, ziņojumu vai cita veida dokumentu, ko iesniedz, izmantojot EDS, un kas netiek pievienots vai ievadīts kā pielikums citam EDS dokumentam, vai daļa no tā.

Dokumentam tiek lietots formāts, kas ir balstīts uz XML (eXtended Markup Language, [http://www.w3.org/TR/1998/REC-xml-19980210\)](http://www.w3.org/TR/1998/REC-xml-19980210).

Dokumenta faila nosaukuma paplašinājums ir \*.xml

### **1.1. Konvencijas un ierobežojumi**

- 1. Faila saturam ir jābūt *windows-1257* vai *utf-8* kodējumā, attiecīgi norādot *<?xml version="1.0" encoding="windows-1257" ?>* vai *<?xml version="1.0" encoding="utf-8" ?>*
- 2. Atbilstoši XML standartam, par skaitļu decimālo daļu atdalītāju failā drīkst izmantot tikai un vienīgi punktu.
- 3. Dokumenta atsevišķo lauku vērtību pierakstam failā tiek izmantota konstrukcija <Lauks>Lauka\_vērtība\_tā\_datu\_tipam\_atbilstošā\_pierakstā</Lauks> Šajā pierakstā <Lauks> ir lauka sākuma birka (tags), bet </Lauks> - tā beigu birka.
- 4. Lauku (birku, tagu) nosaukumi ir reģistrjutīgi, tāpēc lielie un mazie burti tajos jālieto precīzi tā, kā tas ir parādīts aprakstošajās tabulās. Neskaidrību gadījumā lūdzam vadīties pēc pārskata XSD shēmas (skat. šī dokumenta [0.](#page-6-0) nodaļu).

5. Šajā dokumentā lauka tipa un garuma pieraksts "Skaitlis [4]" nozīmē, ka pieļaujams tikai vesels skaitlis ar ne vairāk kā 4 cipariem. "Skaitlis [13,2]" nozīmē, ka pieļaujami 13 cipari pirms skaitļa decimālās daļas atdalītāja un 2 cipari aiz tā.

## **1.2. Speciālo simbolu aizvietošana**

XML sintaksē ir paredzēti speciālie simboli, kurus nedrīkst lietot lauka vērtībā. Ja lauka vērtība satur kādu no zemāk norādītajiem simboliem, tas jāaizstāj ar aizvietotāju (vairākiem simboliem):

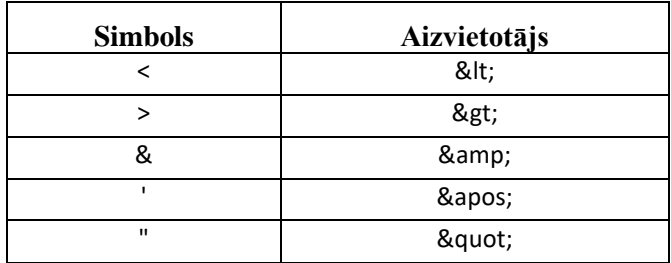

Piemēram:

• lai XML sintaksē pierakstītu firmas TĒVS & DĒLI SIA nosaukumu, failā jāraksta

TĒVS & amp; DĒLI SIA

• firma "Auzas" SIA jāraksta

& quot; Auzas & quot; SIA

# **2. Dokumenta elektroniskais formāts**

<span id="page-2-0"></span>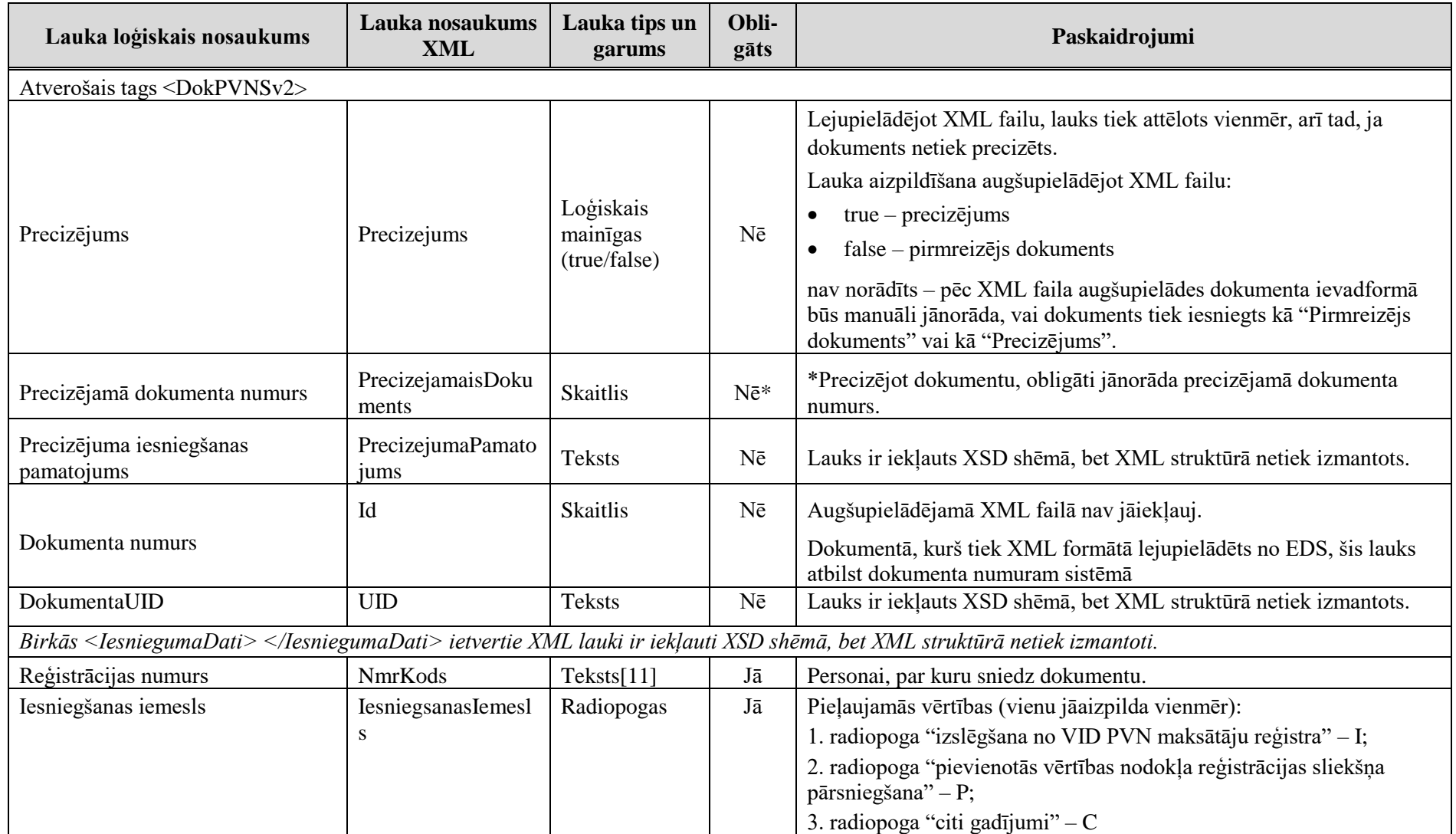

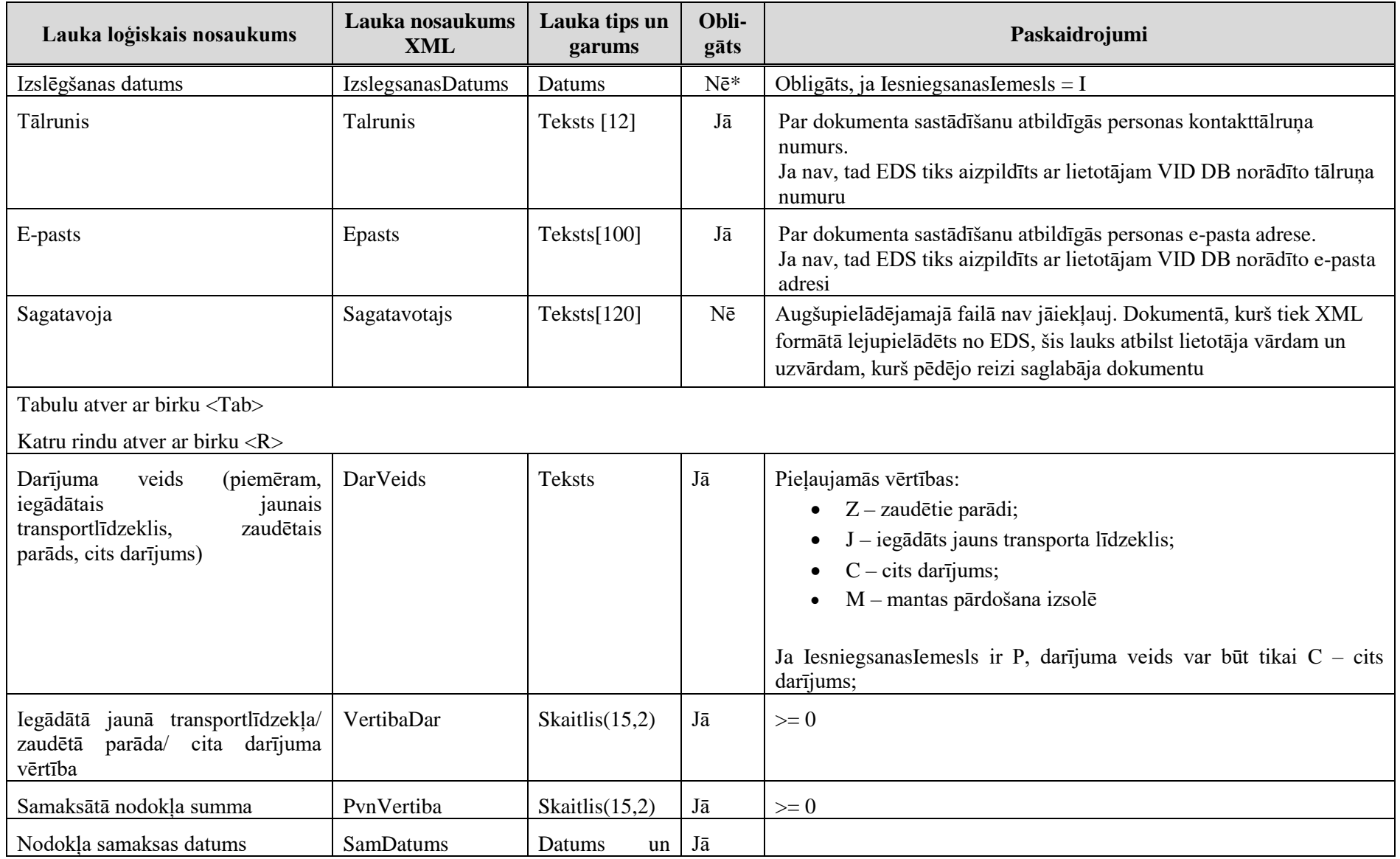

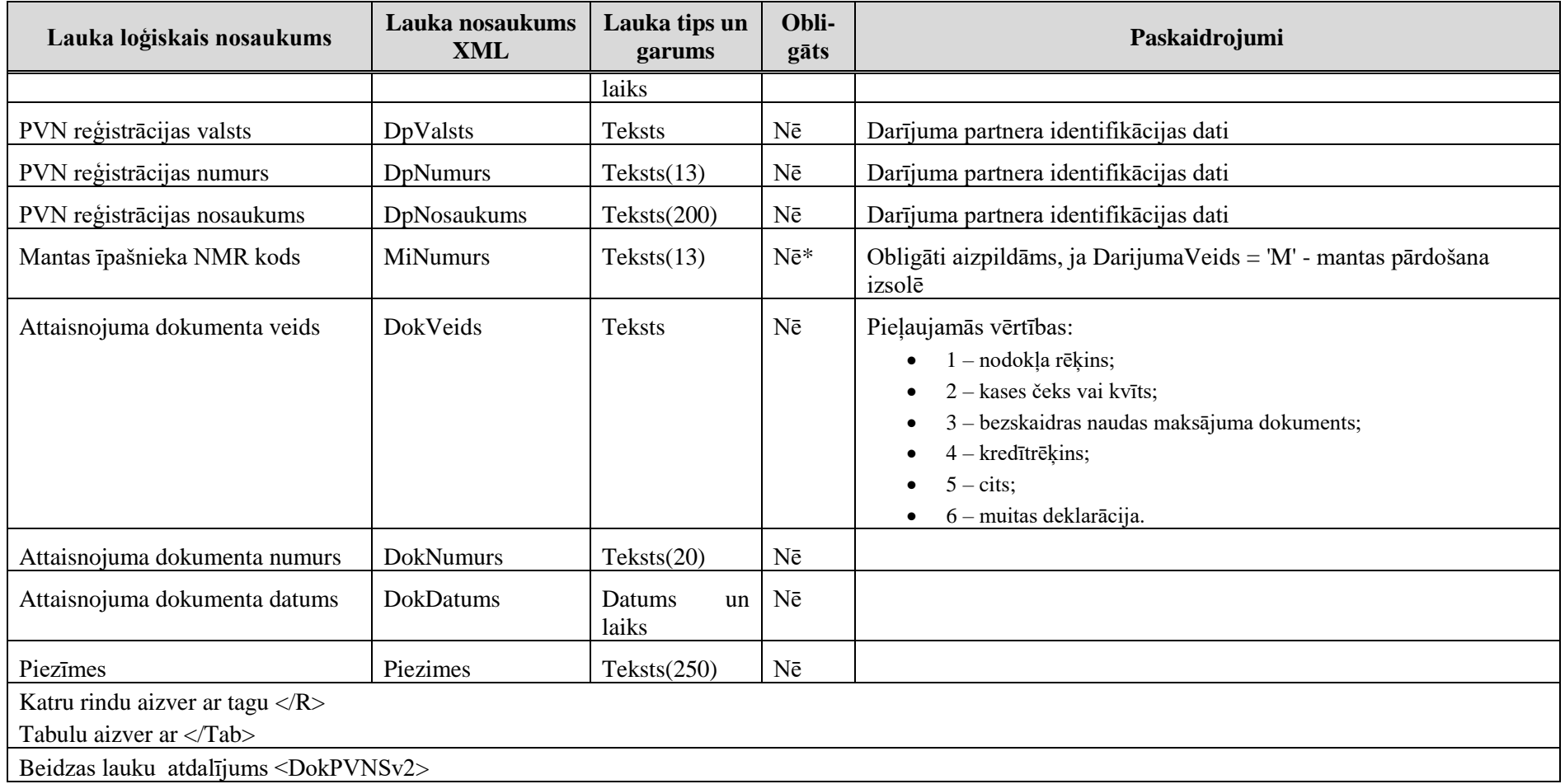

# **3. Dokumenta piemērs**

Šajā sadaļā viens un tas pats dokuments ir attēlots divos veidos – kā aizpildīts dokuments un kā XML formāta faila izdruka.

#### *!!! Uzmanību !!!*

Šī sadaļa nav izstrādāta ar nolūku demonstrēt korektu dokumenta aizpildījumu, bet gan ilustrēt dokumenta tradicionālā un XML pieraksta atbilstību.

## **3.1. Dokuments tradicionālā pierakstā**

#### Paziņojums par PVN samaksu

Reģistrācijas numurs 90000043653 **JURIDISKA PERSONA Nosaukums**  $_{\rm JP}$ Kurmene, Kurmenes pag., Bauskas nov. Adrese Iesniegšanas iemesls citi gadījumi

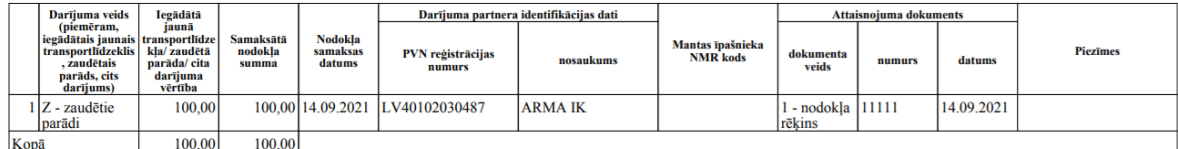

Sagatavoja KRISTĪNE BALODE E-pasts test@test.com Tālrunis 6712345

#### <span id="page-5-0"></span>**3.2. Dokumenta XML formātā paraugs**

 $\langle$ ?xml version="1.0"?>

<DokPVNSv2 xmlns:xsd="http://www.w3.org/2001/XMLSchema" xmlns:xsi="http://www.w3.org/2001/XMLSchema-instance">

<Precizejums>false</Precizejums>

<PrecizejamaisDokuments xsi:nil="true" />

<Id>4819522</Id>

<UID>a4cbbc93-6df8-4011-a4b4-e20c7101e48f</UID>

<NmrKods>40002048463</NmrKods>

<IesniegumaDati>

<IesniegumaDatums>2021-04-30</IesniegumaDatums>

<PakalpojumaKanals>E</PakalpojumaKanals>

<CitsLietotajs>false</CitsLietotajs>

<Parakstitaji>

 $<$ R $>$ 

<PersonasKods>08026410435</PersonasKods>

<VardsUzvards>V08026410435 FPAD</VardsUzvards>

 $<$ /R $>$ 

</Parakstitaji>

</IesniegumaDati>

<IesniegsanasIemesls>I</IesniegsanasIemesls>

<IzslegsanasDatums>2021-04-13T00:00:00</IzslegsanasDatums>

 $<$ Tab $>$ 

 $<\!\!R\!\!>$ 

<DarVeids>C</DarVeids>

<VertibaDar>1234.00</VertibaDar>

<PvnVertiba>33.00</PvnVertiba>

<SamDatums>2021-05-15T00:00:00</SamDatums>

<DpValsts>EL</DpValsts>

<DpNumurs>000000012</DpNumurs>

<DpNosaukums>ABC</DpNosaukums>

<MiNumurs />

```
 <DokVeids>5</DokVeids>
```
<DokNumurs />

```
 <DokDatums xsi:nil="true" />
```

```
 <Piezimes />
```
 $<$ /R $>$ 

 $\langle$ Tab>

<span id="page-6-0"></span></DokPVNSv2>

#### **4. XSD shēma**

```
<?xml version="1.0"?>
<xs:schema attributeFormDefault="qualified" xmlns:xs="http://www.w3.org/2001/XMLSchema">
 <xs:element name="DokPVNSv2" nillable="true">
    <xs:complexType>
      <xs:all>
        <xs:element minOccurs="0" maxOccurs="1" name="Precizejums" nillable="true" type="xs:boolean" />
        <xs:element minOccurs="0" maxOccurs="1" name="PrecizejamaisDokuments" nillable="true">
          <xs:simpleType>
            <xs:restriction base="xs:int">
             \langle x, y \rangle /> \langle x, y \rangle /> \langle y \rangle /> \langle y \rangle </xs:restriction>
          </xs:simpleType>
        </xs:element>
        <xs:element minOccurs="0" maxOccurs="1" name="PrecizejumaPamatojums" type="xs:string" />
        <xs:element minOccurs="0" maxOccurs="1" name="Id" nillable="true">
          <xs:simpleType>
            <xs:restriction base="xs:int">
              <xs:pattern value="[\-+]?[\d\.]{0,11}" />
            </xs:restriction>
          </xs:simpleType>
        </xs:element>
        <xs:element minOccurs="0" maxOccurs="1" name="UID" type="xs:string" />
        <xs:element minOccurs="0" maxOccurs="1" name="NmrKods" type="xs:string" />
        <xs:element minOccurs="0" maxOccurs="1" name="IesniegumaDati">
          <xs:complexType>
            <xs:all>
              <xs:element minOccurs="0" maxOccurs="1" name="IesniegumaDatums" nillable="true" type="xs:date" />
              <xs:element minOccurs="0" maxOccurs="1" name="PakalpojumaKanals" type="xs:string" />
              <xs:element minOccurs="0" maxOccurs="1" name="CitsLietotajs" type="xs:boolean" />
              <xs:element minOccurs="0" maxOccurs="1" name="Parakstitaji">
                <xs:complexType>
                  <xs:sequence>
                    <xs:element minOccurs="0" maxOccurs="unbounded" name="R" nillable="true">
                       <xs:complexType>
                         <xs:all>
                           <xs:element minOccurs="0" maxOccurs="1" name="PersonasKods" type="xs:string" />
                          <xs:element minOccurs="0" maxOccurs="1" name="VardsUzvards" type="xs:string" />
                           <xs:element minOccurs="0" maxOccurs="1" name="Pamatojums" type="xs:string" />
```

```
\langle/xs:all>
               </xs:complexType>
             </xs:element>
           </xs:sequence>
         </xs:complexType>
       </xs:element>
       <xs:element minOccurs="0" maxOccurs="1" name="IesniegumaFaili">
         <xs:complexType>
           <xs:sequence>
             <xs:element minOccurs="0" maxOccurs="unbounded" name="R" nillable="true">
               <xs:complexType>
                 <xs:all>
                    <xs:element minOccurs="0" maxOccurs="1" name="Komentars" type="xs:string" />
                   <xs:element minOccurs="0" maxOccurs="1" name="Fails">
                      <xs:complexType>
                        <xs:all>
                          <xs:element minOccurs="0" maxOccurs="1" name="UID" type="xs:string" />
                         <xs:element minOccurs="0" maxOccurs="1" name="Nosaukums" type="xs:string" />
                         <xs:element minOccurs="1" maxOccurs="1" name="Saturs" type="xs:base64Binary" />
                         <xs:element minOccurs="0" maxOccurs="1" name="Hash" type="xs:string" />
                       \langle/xs:all\rangle <xs:attribute name="IsAttachment" type="xs:boolean" />
                      </xs:complexType>
                    </xs:element>
                 </xs:all>
               </xs:complexType>
             </xs:element>
           </xs:sequence>
         </xs:complexType>
       </xs:element>
    \langle x \rangle </xs:all>
   </xs:complexType>
 </xs:element>
 <xs:element minOccurs="0" maxOccurs="1" name="Epasts" type="xs:string" />
 <xs:element minOccurs="0" maxOccurs="1" name="Talrunis" type="xs:string" />
 <xs:element minOccurs="0" maxOccurs="1" name="Sagatavotajs" type="xs:string" />
 <xs:element minOccurs="0" maxOccurs="1" name="IesniegsanasIemesls" type="xs:string" />
 <xs:element minOccurs="0" maxOccurs="1" name="IzslegsanasDatums" nillable="true" type="xs:dateTime" />
 <xs:element minOccurs="0" maxOccurs="1" name="Tab">
   <xs:complexType>
     <xs:sequence>
       <xs:element minOccurs="0" maxOccurs="unbounded" name="R" nillable="true">
```

```
 <xs:complexType>
                  <xs:all>
                    <xs:element minOccurs="0" maxOccurs="1" name="DarVeids" type="xs:string" />
                   <xs:element minOccurs="0" maxOccurs="1" name="VertibaDar" nillable="true">
                      <xs:simpleType>
                         <xs:restriction base="xs:decimal">
                           <xs:pattern value="[\-+]?[\d\.]{0,21}" />
                        </xs:restriction>
                      </xs:simpleType>
                    </xs:element>
                   <xs:element minOccurs="0" maxOccurs="1" name="PvnVertiba" nillable="true">
                      <xs:simpleType>
                        <xs:restriction base="xs:decimal">
                           <xs:pattern value="[\-+]?[\d\.]{0,21}" />
                        </xs:restriction>
                      </xs:simpleType>
                    </xs:element>
                   <xs:element minOccurs="0" maxOccurs="1" name="SamDatums" nillable="true" type="xs:dateTime" />
                   <xs:element minOccurs="0" maxOccurs="1" name="DpValsts" type="xs:string" />
                   <xs:element minOccurs="0" maxOccurs="1" name="DpNumurs" type="xs:string" />
                   <xs:element minOccurs="0" maxOccurs="1" name="DpNosaukums" type="xs:string" />
                   <xs:element minOccurs="0" maxOccurs="1" name="MiNumurs" type="xs:string" />
                   <xs:element minOccurs="0" maxOccurs="1" name="DokVeids" type="xs:string" />
                   <xs:element minOccurs="0" maxOccurs="1" name="DokNumurs" type="xs:string" />
                   <xs:element minOccurs="0" maxOccurs="1" name="DokDatums" nillable="true" type="xs:dateTime" />
                   <xs:element minOccurs="0" maxOccurs="1" name="Piezimes" type="xs:string" />
                 \langle/xs:all>
                </xs:complexType>
              </xs:element>
            </xs:sequence>
          </xs:complexType>
        </xs:element>
     \langle x\mathsf{S}:a11\rangle </xs:complexType>
 </xs:element>
</xs:schema>
```
# **5. Izmaiņu vēsture**

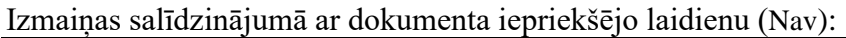

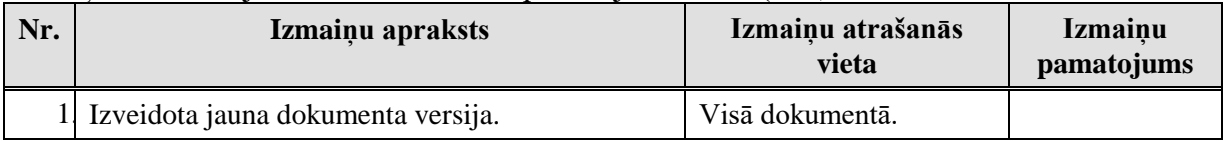

#### Izmaiņas salīdzinājumā ar dokumenta iepriekšējo laidienu: DokPVNSv2\_XML\_A

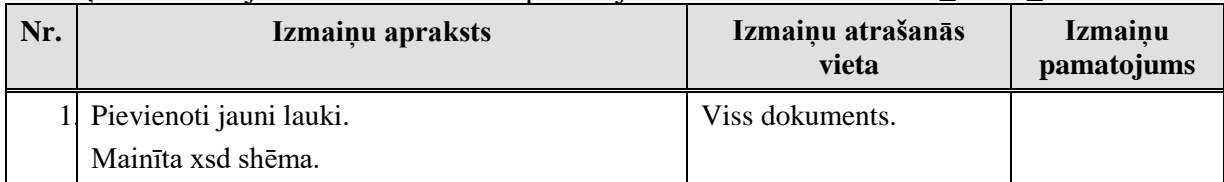

#### Izmaiņas salīdzinājumā ar dokumenta iepriekšējo laidienu: DokPVNSv2\_XML\_B

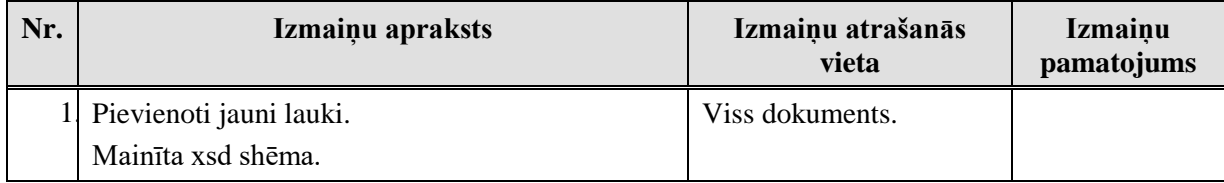